**Як приховати чутливу інформацію в Ȃрозорро?**

**Інформацію з Prozorro неможливо видалити, але можна приховати Будь-який замовник може звернутись до спеціальної Комісії при ǿінекономіки з проханням приховати інформацію**

**Замовнику обов'язково повідомлять про рішення комісії** 

#### **Як подати звернення?**

- **● Звернення має бути офіційним та оформленим належним чином**
- **● Його можна подавати в електронному вигляді**
- **● Ȃосилатись потрібно на конкретну закупівлю**
- **● У тексті докладно описати, яку інформацію потрібно приховати**

**Як працює комісія?**

- Керується положеннями **Ȃостанови № 166** та Положенням про діяльність комісії (**Ȁаказ ǿінекономіки № 381**)
- **До складу входять представники Мінекономіки**, Адміністратора ЕСЗ, а також **представники громадських організацій**: Трансперенсі Інтернешнл Україна та «Платформа Громадський Контроль».
- Розглядає **скарги на майданчики**, фіксує **технічні збої**, приймає рішення щодо **штрафування** майданчиків, а іноді й **відключення**

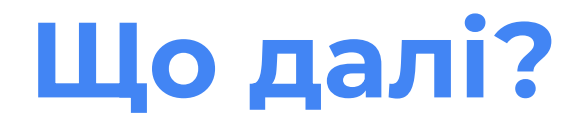

**Ȃодача звернення до ǿінекономіки** 

 **Звернення розглядається комісією протягом 10 днів (можливо швидше)**

**Адміністратор приховує інформацію в системі Ȃрозорро**

### **Як приховується інформація?**

**Ȁе видаляється!**

**ȁбмежується доступ:**

- **● до окремого файлу (файлів)**
- **● до всієї закупівлі**

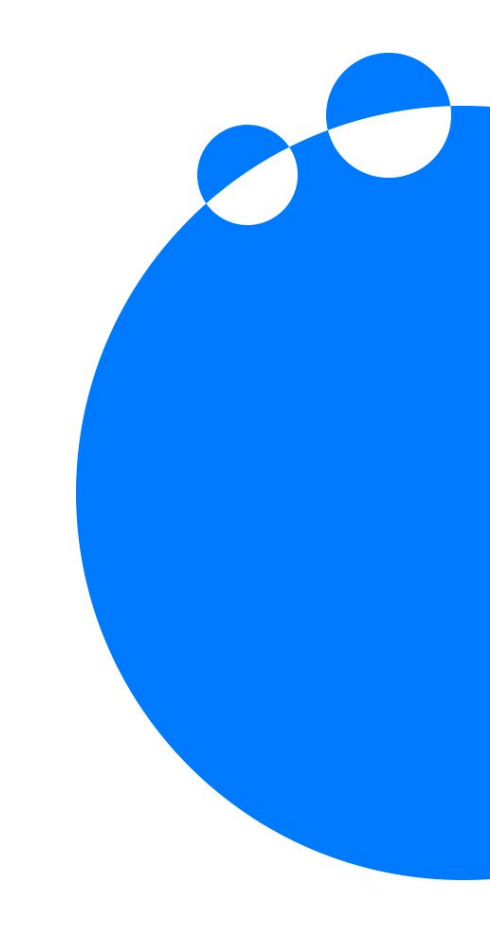

## **Хто має доступ до прихованої інформації?**

- **● Контролюючі органи**
- **● Ȃравоохоронні органи**

# **Як убезпечити чутливі**  дані в Прозорро?

#### **Ȁе публікувати їх!**